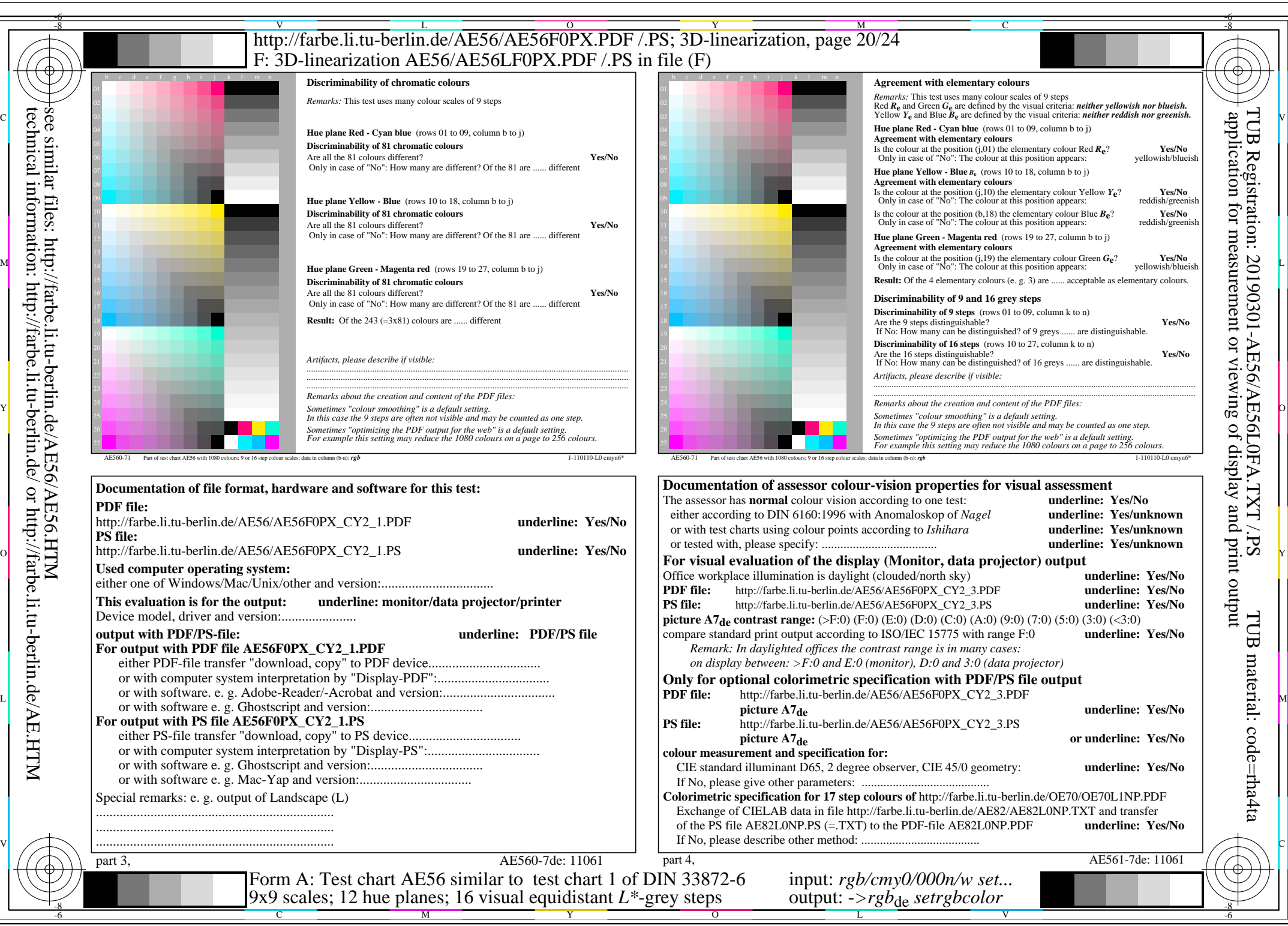

AE56/AE56L0NA.PDF /.PS, Page 20/24, *rgb/cmy0/000n/w->rgb<sub>de</sub> C*y<sub>2</sub> (4,5:1): *g*p=0,550; *g*N=1,000 http://farbe.li.tu-berlin.de/AE56/AE56F0PX\_CY2\_2.PDF /.PS